# **Inhaltsverzeichnis**

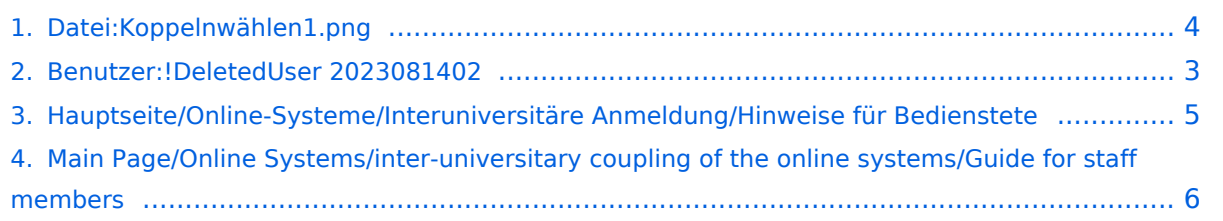

## **Datei:Koppelnwählen1.png**

**[Aktuelle Version vom 17. Februar 2022, 15:09 Uhr](#page-3-0) [\(Quelltext anzeigen\)](#page-3-0)** [!DeletedUser 2023081402](#page-2-0) ([Diskussion](https://wiki.tugraz.at/nawigraz/index.php?title=Benutzer_Diskussion:!DeletedUser_2023081402&action=view) | [Beiträge\)](https://wiki.tugraz.at/nawigraz/index.php/Spezial:Beitr%C3%A4ge/!DeletedUser_2023081402)

(kein Unterschied)

## Aktuelle Version vom 17. Februar 2022, 15:09 Uhr

#### Dateiversionen

Klicke auf einen Zeitpunkt, um diese Version zu laden.

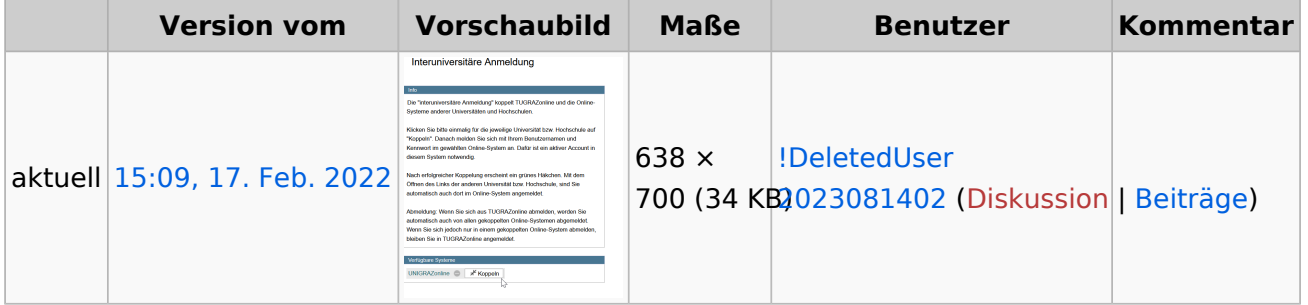

Du kannst diese Datei nicht überschreiben.

## **Dateiverwendung**

Die folgenden 2 Seiten verwenden diese Datei:

- [Hauptseite/Online-Systeme/Interuniversitäre Anmeldung/Hinweise für Bedienstete](#page-4-0)
- [Main Page/Online Systems/inter-universitary coupling of the online systems/Guide for staff](#page-5-0)  [members](#page-5-0)

### Metadaten

Diese Datei enthält weitere Informationen, die in der Regel von der Digitalkamera oder dem verwendeten Scanner stammen. Durch nachträgliche Bearbeitung der Originaldatei können einige Details verändert worden sein.

**Horizontale Auflösung** 56,69 dpc **Vertikale Auflösung** 56,69 dpc **Software C** Greenshot

<span id="page-2-0"></span>**[Aktuelle Version vom 17. Februar 2022, 15:09 Uhr](#page-3-0) [\(Quelltext anzeigen\)](#page-3-0)** [!DeletedUser 2023081402](#page-2-0) ([Diskussion](https://wiki.tugraz.at/nawigraz/index.php?title=Benutzer_Diskussion:!DeletedUser_2023081402&action=view) | [Beiträge\)](https://wiki.tugraz.at/nawigraz/index.php/Spezial:Beitr%C3%A4ge/!DeletedUser_2023081402)

(kein Unterschied)

## Aktuelle Version vom 17. Februar 2022, 15:09 Uhr

<span id="page-3-0"></span>**[Aktuelle Version vom 17. Februar 2022, 15:09 Uhr](#page-3-0) [\(Quelltext anzeigen\)](#page-3-0)** [!DeletedUser 2023081402](#page-2-0) ([Diskussion](https://wiki.tugraz.at/nawigraz/index.php?title=Benutzer_Diskussion:!DeletedUser_2023081402&action=view) | [Beiträge\)](https://wiki.tugraz.at/nawigraz/index.php/Spezial:Beitr%C3%A4ge/!DeletedUser_2023081402)

(kein Unterschied)

## Aktuelle Version vom 17. Februar 2022, 15:09 Uhr

### Dateiversionen

Klicke auf einen Zeitpunkt, um diese Version zu laden.

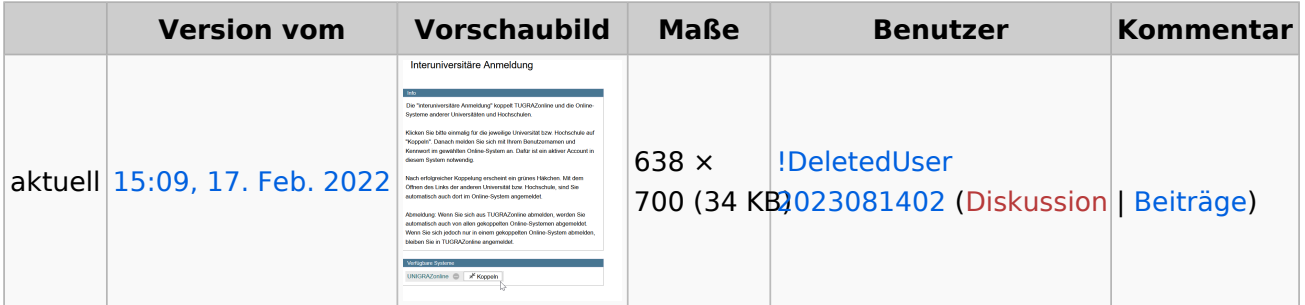

Du kannst diese Datei nicht überschreiben.

### Dateiverwendung

Die folgenden 2 Seiten verwenden diese Datei:

- [Hauptseite/Online-Systeme/Interuniversitäre Anmeldung/Hinweise für Bedienstete](#page-4-0)
- [Main Page/Online Systems/inter-universitary coupling of the online systems/Guide for staff](#page-5-0)  [members](#page-5-0)

### Metadaten

Diese Datei enthält weitere Informationen, die in der Regel von der Digitalkamera oder dem verwendeten Scanner stammen. Durch nachträgliche Bearbeitung der Originaldatei können einige Details verändert worden sein.

**Horizontale Auflösung** 56,69 dpc **Vertikale Auflösung** 56,69 dpc **Software C**reenshot

<span id="page-4-0"></span>**[Aktuelle Version vom 17. Februar 2022, 15:09 Uhr](#page-3-0) [\(Quelltext anzeigen\)](#page-3-0)** [!DeletedUser 2023081402](#page-2-0) ([Diskussion](https://wiki.tugraz.at/nawigraz/index.php?title=Benutzer_Diskussion:!DeletedUser_2023081402&action=view) | [Beiträge\)](https://wiki.tugraz.at/nawigraz/index.php/Spezial:Beitr%C3%A4ge/!DeletedUser_2023081402)

(kein Unterschied)

## Aktuelle Version vom 17. Februar 2022, 15:09 Uhr

<span id="page-5-0"></span>**[Aktuelle Version vom 17. Februar 2022, 15:09 Uhr](#page-3-0) [\(Quelltext anzeigen\)](#page-3-0)** [!DeletedUser 2023081402](#page-2-0) ([Diskussion](https://wiki.tugraz.at/nawigraz/index.php?title=Benutzer_Diskussion:!DeletedUser_2023081402&action=view) | [Beiträge\)](https://wiki.tugraz.at/nawigraz/index.php/Spezial:Beitr%C3%A4ge/!DeletedUser_2023081402)

(kein Unterschied)

## Aktuelle Version vom 17. Februar 2022, 15:09 Uhr